## Exercice à travailler n◦ 14 : corrigé

PTSI B Lycée Eiffel

3 juin 2020

## Un exercice inspiré de la vie animale.

- 1. L'énoncé est clair :  $X(\Omega) = \{1, 2, 3, 4\}$ . Pour Y, il ne faut pas oublier d'ajouter la valeur 0 puisqu'il est tout à fait possible que tous les bébés gnous de la portée se fassent bouffer, donc  $Y(\Omega) = \{0, 1, 2, 3, 4\}.$
- 2. Si on sait que  $X=3,$  la variable  $Y$  va en fait simplement suivre une loi binomiale de paramètre  $\left(3,\frac{1}{2}\right)$ 3 (on répète sur chacun des trois gnous l'expérience consistant à les laisser gambader dans la savane, avec une probabilité  $\frac{1}{3}$  de succès, c'est-à-dire qu'ils ne se fassent pas bouffer, et on compte le nombre de succès). Autrement dit, on aura  $P_{X=3}(Y=0) = \binom{3}{0}$ 0  $\bigg\} \times \bigg( \frac{2}{5}$ 3  $\bigg\}^3 = \frac{8}{3!}$  $\frac{8}{27}$  $P_{X=3}(Y = 1) = \begin{pmatrix} 3 \\ 1 \end{pmatrix}$ 1  $\Big) \times \Big( \frac{2}{5}$ 3  $\bigg\}^2 \times \frac{1}{2}$  $\frac{1}{3} = \frac{4}{9}$  $\frac{4}{9}$ ;  $P_{X=3}(Y = 2) = \begin{pmatrix} 3 \\ 2 \end{pmatrix}$ 2  $\Big) \times \Big( \frac{1}{2}$ 3  $\bigg\}^2 \times \frac{2}{2}$  $\frac{2}{3} = \frac{2}{9}$  $\frac{2}{9}$  et  $P_{X=3}(Y=3) = \binom{3}{3}$ 3  $\Big) \times \Big( \frac{1}{2}$ 3  $\bigg\}^3 = \frac{1}{2}$  $\frac{1}{27}$ . Ce qu'on peut résumer dans le tableau suivant :  $k \mid 0 \mid 1 \mid 2 \mid 3$  $P_{X=3}(Y=k)\left|\frac{8}{2^{2}}\right|$ 27 4 9 2 9 1 27
- 3. Les probabilités calculées à la question précédente nous donnent déjà une colonne de notre tableau de loi conjointe, à un petit détail près : ce sont des probabilités conditionnelles et non des probabilités d'intersection, il faut donc les multiplier par  $\frac{2}{5}$  (la valeur de  $P(X = 3)$ ) pour obtenir  $P((X = 3) \cap (Y = j))$ . On remplit de même les autres colonnes : la première colonne contient simplement les probabilités  $\frac{2}{3}$  et  $\frac{1}{3}$  $\frac{1}{3}$  multipliées par  $\frac{1}{10}$ ; la deuxième colonne contient les probabilités d'une loi binomiale de paramètre  $\left(2, \frac{1}{2}\right)$ 3  $\Big),$  c'est-à-dire  $\frac{4}{9}, \frac{4}{9}$  $\frac{4}{9}$  et  $\frac{1}{9}$  $\frac{1}{9}$ , multipliées  $par \frac{1}{r}$  $\frac{1}{5}$ , et dans la dernière colonne on multiplie par  $\frac{3}{10}$  les probabilités correspondant à une loi binomiale de paramètre  $\left(4, \frac{1}{2}\right)$ 3 . Je ne détaille pas tous les calculs, mais par exemple  $P((X = 4) \cap (Y = 1)) = \frac{3}{10} \times \begin{pmatrix} 4 \\ 1 \end{pmatrix}$ 1  $\Big\} \times \frac{1}{2}$  $rac{1}{3} \times \left(\frac{2}{3}\right)$ 3  $\bigg)^3 = \frac{8}{12}$  $\frac{0}{135}$ . On obtient finalement péniblement le tableau suivant :

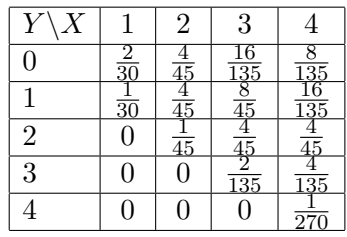

4. Pour la loi de  $Y,$  on se contente d'additionner les termes du tableau précédent ligne par ligne. Par exemple,  $P(Y = 1) = \frac{1}{30} + \frac{4}{45}$  $\frac{4}{45} + \frac{8}{45}$  $\frac{8}{45} + \frac{16}{135}$  $\frac{16}{135} = \frac{9 + 24 + 48 + 32}{270}$  $\frac{+48+32}{270} = \frac{113}{270}$  $\frac{12}{270}$  Celle-ci ne se simplifie pas du tout, mais curieusement on a quelques valeurs très simples dans la tableau de la loi de $Y$  :

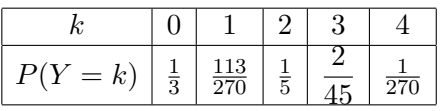

On calcule bien sûr nos espérance et variance à la main, puisqu'il ne s'agit certainement pas d'une loi usuelle. On calcule donc  $E(Y) = \frac{113}{270} + \frac{2}{5}$  $\frac{2}{5} + \frac{6}{45}$  $\frac{6}{45} + \frac{4}{27}$  $\frac{1}{270} = \frac{113 + 108 + 36 + 4}{270}$  $\frac{68+36+4}{270} = \frac{261}{270}$  $rac{201}{270}$  = 29  $\frac{25}{30}$ . On a donc en moyenne un peu moins d'un gnou survivant par portée, mais surtout on constante (si on prend le temps de calculer l'espérance de X) que  $E(Y) = \frac{1}{3}E(X)$ , ce qui est intuitivement normal, puisque chaque gnou de la portée a une chance sur trois de survivre. Pour la variance, on va bien sûr utiliser la formule de König-Huygens :  $E(X^2) = \frac{113}{270} + \frac{4}{5} + \frac{1}{100}$ 270 5 18  $\frac{18}{45} + \frac{16}{27}$  $\frac{16}{270} = \frac{113 + 216 + 108 + 16}{270}$  $\frac{6+108+16}{270} = \frac{453}{270}$  $\frac{453}{270} = \frac{151}{90}$  $\frac{101}{90}$ . On a donc  $V(X) = E(X^2) - (E(X))^2 =$ 151  $\frac{151}{90} - \frac{841}{900}$  $\frac{841}{900} = \frac{669}{900}$  $\frac{669}{900} = \frac{2\overline{23}}{300}$  $\frac{220}{300}$ . Comme d'habitude, voila un résultat particulièrement passionnant.

5. Non, elles ne le sont pas du tout, puisque par exemple  $P((X = 2) \cap (Y = 3)) = 0$  alors que ni  $P(X = 2)$  ni  $P(Y = 3)$  ne sont nulles. C'est bien sûr normal, le nombre de gnous qui survivent étant directement lié au nombre de gnous de la portée.